Python [Introduction](http://go.inmanuals.com/goto.php?q=Python Introduction Tutorial Pdf For Beginners Windows) Tutorial Pdf For Beginners Windows >[>>>CLICK](http://go.inmanuals.com/goto.php?q=Python Introduction Tutorial Pdf For Beginners Windows) HERE<<<

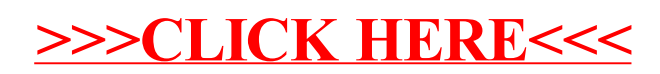